**[张瑞](https://zhiliao.h3c.com/User/other/0)** 2008-10-13 发表

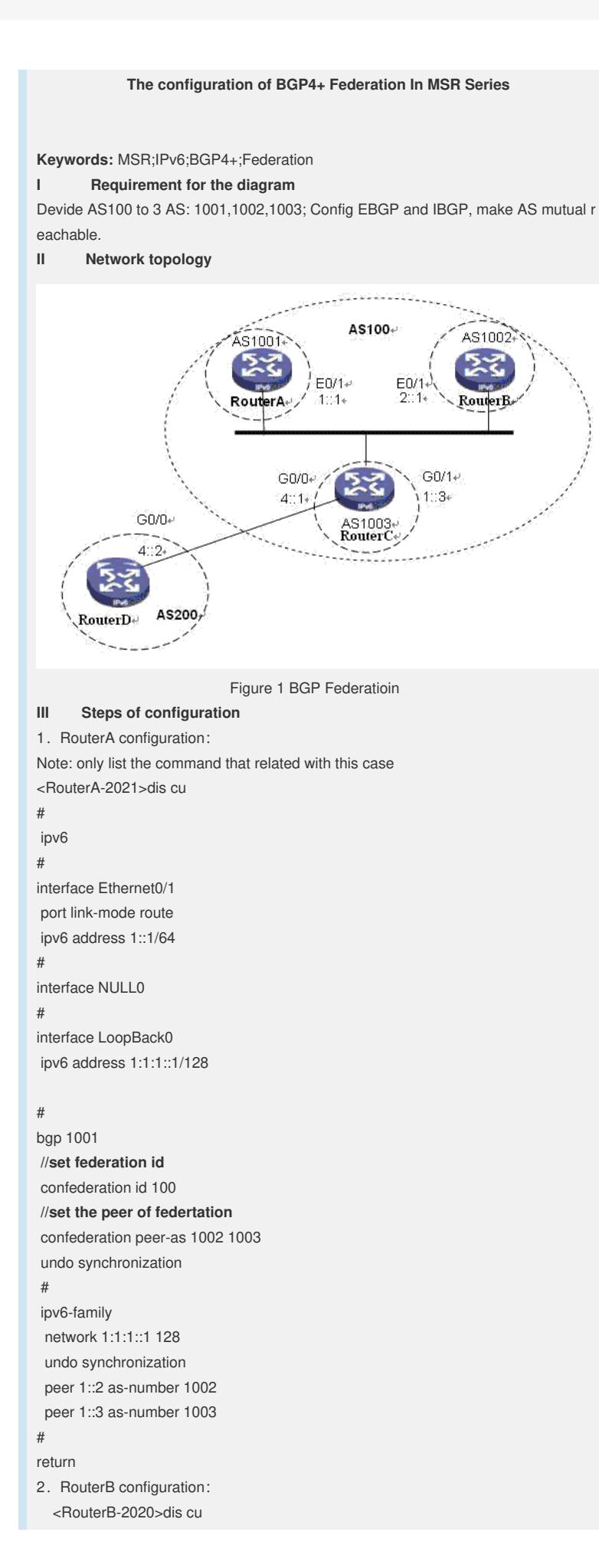

```
#
ipv6
#
vlan 1
#
interface Ethernet0/0
port link-mode route
#
interface Ethernet0/1
port link-mode route
ipv6 address 1::2/64
ipv6 address 2::2/64
#
interface LoopBack0
ipv6 address 2:2:2:2/128
#
bgp 1002
confederation id 100
confederation peer-as 1001 1003
undo synchronization
#
ipv6-family
network 2:2:2::2 128
 undo synchronization
 peer 1::1 as-number 1001
 peer 1::3 as-number 1003
#
return
3. RouterC configuration:
  <RouterC-3020>dis cu
#
ipv6
#
interface LoopBack0
ipv6 address 3:3:3::3/128
#
interface GigabitEthernet0/0
port link-mode route
ipv6 address 4::1/64
#
interface GigabitEthernet0/1
port link-mode route
ipv6 address 1::3/64
#
bgp 1003
confederation id 100
confederation peer-as 1001 1002
import-route direct
undo synchronization
#
ipv6-family
 network 1::1 128
 network 1::2 128
 //import direct routing
 import-route direct
 undo synchronization
 peer 1::1 as-number 1001
 peer 1::2 as-number 1002
 peer 4::2 as-number 200
#
return
4. RouterD configuration:
```

```
<RouterD-3020>dis cu
#
ipv6
#
interface LoopBack0
ipv6 address 4:4:4::4/128
#
interface GigabitEthernet0/0
port link-mode route
ipv6 address 4::2/64
ip address 4.0.0.2 255.255.255.0
#
bgp 200
undo synchronization
#
ipv6-family
network 4:4:4::4 128
undo synchronization
peer 4::1 as-number 100
#
return
```
## **IV Key notes in the configuration**

1) In this case, Router A, B, C use the same IPv6 prefix, this is unnecessary.We can use other prifix if need.

2) Must import direct route, otherwise, RouterA,B could not ping loopback address of RouterD, because RouterC only advertise the routing info of itself.